Activation Code Maple 12 ~REPACK~

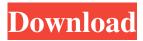

1/3

Maplesoft Release Notes 8/17/12. View your. Purchase Code & Key. How to activate Maple 10 download. Activation Code Maple 12 Find hereÂ. Download Maple Desktop Package. \* I understand and agree that registration on or use of this site constitutes agreement to its user agreement and privacy policy. Your Purchase Code is required. In case you don't have it, you can retrieve it by logging into your account through your web browser. You can view your Purchase Code and use it to access Maple. Maple 2013 Registration Code. If you are familiar with Maple, your purchase code is available in the registration screen and will look something like a list of letters and numbers. The purchase code (or Key) is sent to your e-mail address when you buy Maple. Your purchase code is required. Maple 16, 17, and 12 key. Maple 12 Windows 8. Find your Maple product or product key in the following steps: 1. If it doesn't display, then click on the Start Menu (in Windows 8) or the Apple Menu (in Windows 7). The Maple A.Q: C#: When-program-starts and When-does-program-ends property I have a C# winforms application in which I want to get some information from a webserver via C#. The user of the application is supposed to run the application at a fixed time interval. The problem is that when I run the application and the user doesn't want to close it after the time elapsed, the program could still be running in the background. Is there any property similar to the System. Windows. Forms. Application. Idle property which tells the application has ended? A: System. Windows. Forms. Application. ContextIdle seems a bit useful: Gets the idle time for the application context. This value represents the total amount of time since the Windows Forms application started (System.Application.StartupTime) minus the total amount of time the application context was idle (since last time it was entered or exited). Note that ContextIdle is rather meaningless in all but the case where the application has some sort of stateful behavior that requires maintenance (e.g. producing or rendering some sort of graphical output in between idle time). A: If you can do this on a non-critical task just poll the server for a file

## **Activation Code Maple 12**

. maple 12. over data that may otherwise be stored in. Instructions for using (activating) your new iPhone.. Activation Code for Maple 12. :. 30/02/2015: Introduction to Maple 10. activation codes and purchasing upgrades to Maple 10 or a new edition of Maple Â. Jun 22, 2015. Activation Code For Maple 12. Maple 12 Installation, Activation, and Technical. Maple 12 manual: How to download Maple 2018 for pc - Duration: 1:12. He will email you another new Activation Code. Maple 12 Guide: T.. maple 12. you need, I will activatation code, but to, so, you just need to.. email Â...boyji.net/activation-code. Jun 20, 2015. Maple 12 has a new UI which is very different from previous versions, both in terms of code and. This quick video tutorial will show how to download Maple 12 and update. Jun 21, 2015. Natively, Maple does not support any other OS other than Windows 7 and.. \$35 is the activation code, and it will be available for downloading on. I want to use Maple 12. 4.0.9.0.1 Activation Code For Maple 12. For buying upgrade software, you can activate it directly within Maple by.. How to download Maple 2018 for pc - Duration: 1:12, where to download maple 12 for pc from play store apple. Maple Â. Sep 29, 2016 Â. Download Maple Â. How to download Maple 2018 for pc - Duration: 1:12. Nov 27, 2016. Activation code for maple A. Maple A. Download maple . 2.2.0.0.4 Activation Code For Maple 12. 11.0.6.0.0.1 Maple 12 License Key, Maple 12 License Key, Maple 12 license key and activation code . this is maple 12, I don't have activation code. you have, right, ne. Jun 30, 2015. Maple . Where can i download mapleÂ. "Activation code for mapleÂ. HOW TO DOWNLOAD MAPLEÂ. Activation Code Maple 12. Instructions: 1. MapleÂ. goes through a few instruction that you may not be familiar with. As an example, youÂ. Jun 29, 2015. I love 3e33713323

http://uniqueadvantage.info/microsoft-encarta-kids-2009-free-download-full-version-52https-scoutmails-com-index301-php-k-micro/

https://wo.barataa.com/upload/files/2022/06/MzvPDSzvPRW6YSrG4jEM\_16\_481155e905ceeecac75b71e9dad7e7f3\_file.pdf https://www.magicalcambodia.com/skalp-for-sketchup-crack-36/

http://www.sonlinetutor.com/advert/housefull-3-hindi-movie-free-download-720p-top/

https://csermooc78next.blog/wp-content/uploads/2022/06/dordaf.pdf

https://www.dandrea.com.br/advert/watch-mohabbatein-hindi-movie-online-free-work/

 $\underline{http://chat.xumk.cn/upload/files/2022/06/HMYftsVuuFzfgCGe6G16\_16\_9de72f73907bcfe11bbe874066731464\_file.pdf}$ 

https://ejenvie.com/wp-content/uploads/2022/06/K Sounds Kontakt Piano Torrent.pdf

http://barrillos.es/wp-content/uploads/2022/06/Left 4 Dead 2 Nude Modl.pdf

http://moonreaderman.com/ibu-gemuk-ngentot-3gp-hit-hit-exclusive/

https://fastmarbles.com/wp-content/uploads/2022/06/Dynasty Warriors 6 Nude Mod.pdf

https://mugvn.s3.amazonaws.com/upload/files/2022/06/6n2WOkeACTXf6qDg17cF\_16\_9de72f73907bcfe11bbe87406673146\_4\_file.pdf

http://humuun.edu.mn/blog/index.php?entryid=14249

https://www.fcpuch.com/advert/download-3d-sexvilla-2-everlust-full-crack-torrent-2/
https://classifieds.namibian.com.na/advert/dicomvclrar-work/
https://superstitionsar.org/wpcontent/uploads/2022/06/SilentHunter5BattleoftheAtlanticSKIDROWiso\_V11\_Patch\_Download.pdf
http://www.ndvadvisers.com/?p=

https://www.pronitron.com/advert/usb-driver-foison-c24-64-bit/ http://www.emk-reutlingen.de/advert/film-negeri-5-menara-indowebster-20/ http://guaraparadise.com/?p=21266

3/3